## Introduction to Programming--AGENDA March 12, 2020—B3

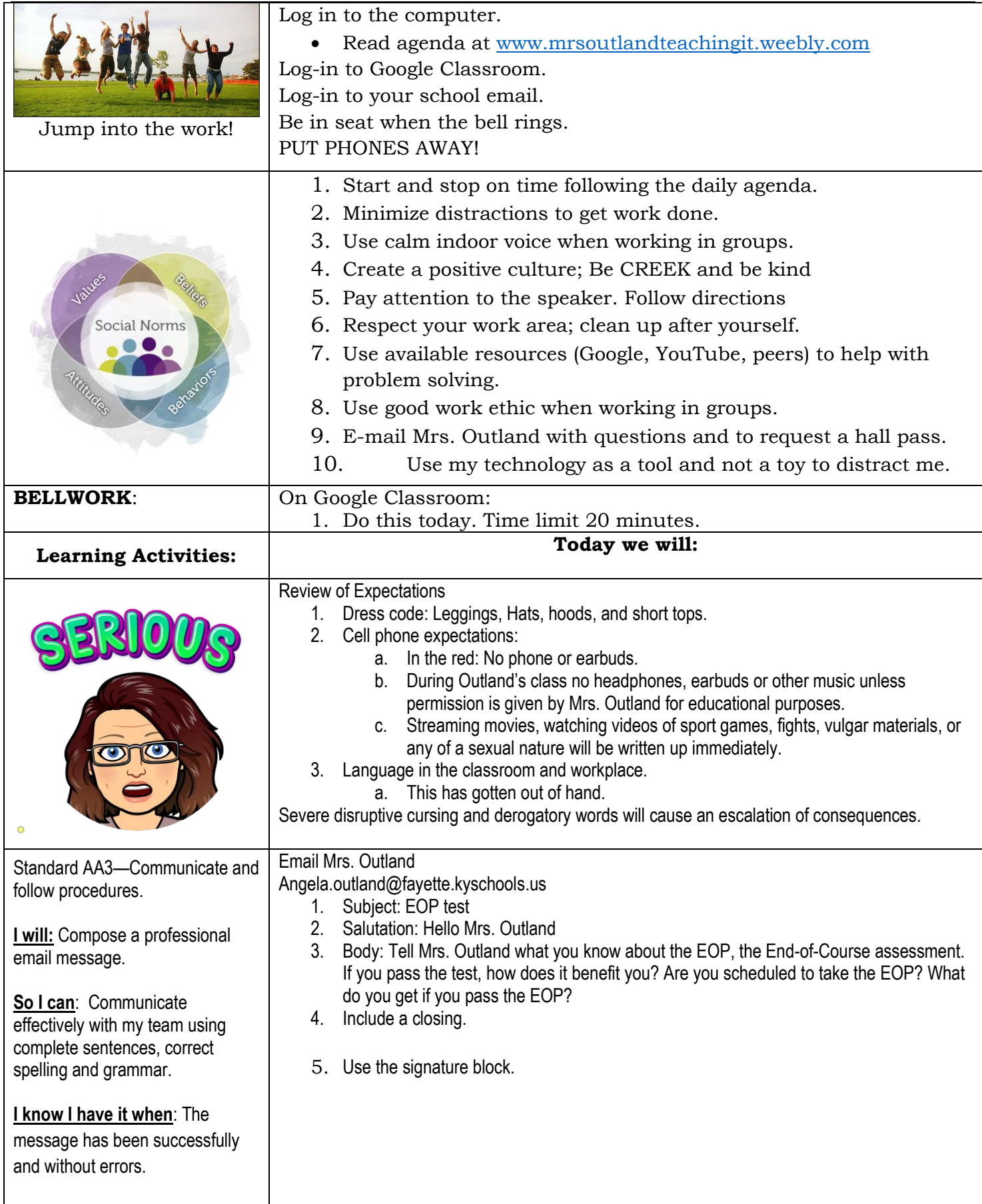

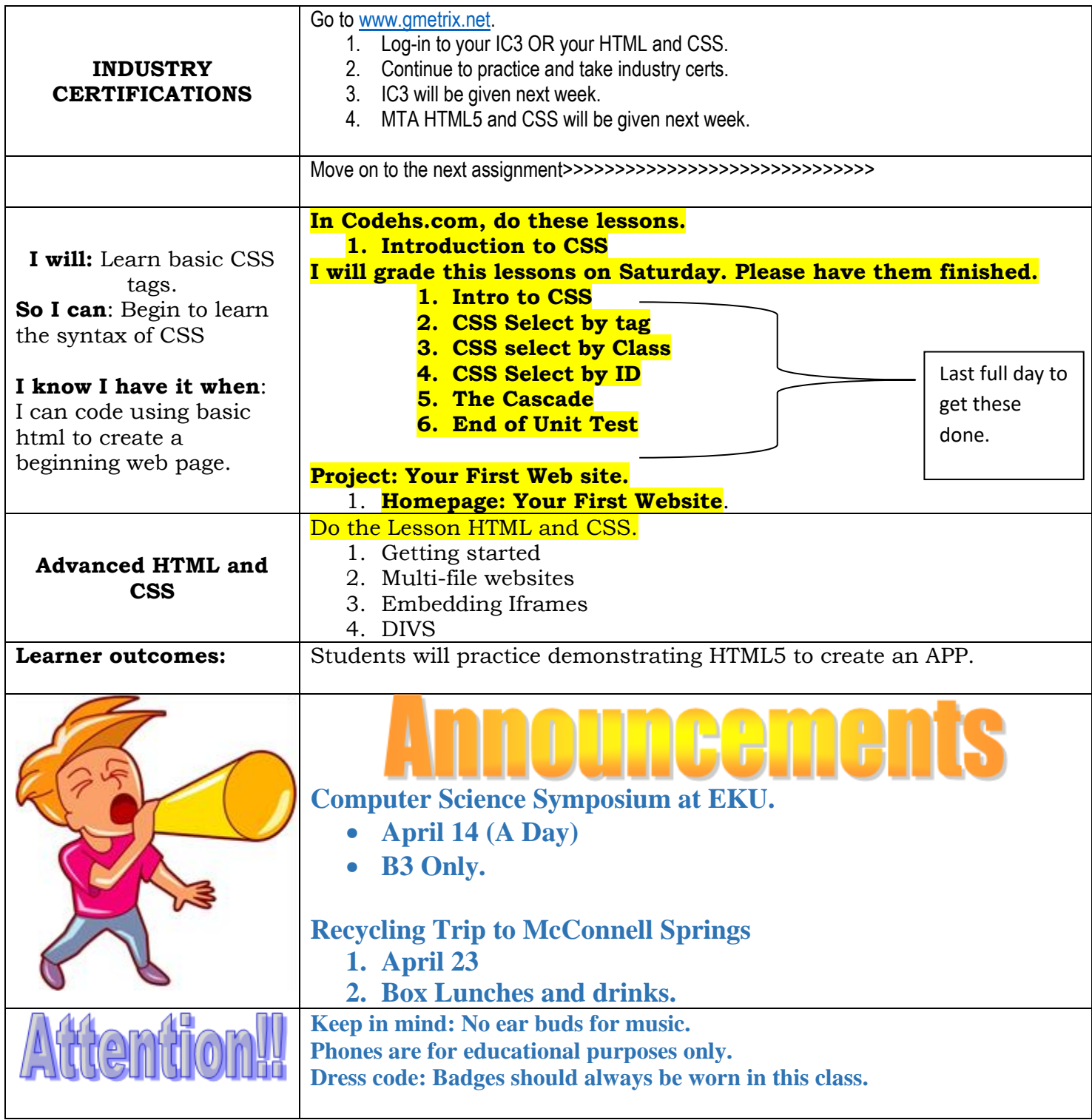